## C++ fundamentals with use cases from finance Tutorial 2: Algorithmic Interest Rate Risk Hedging

Ivan Zhdankin

## Bond as Interest rate product

What is a bond:

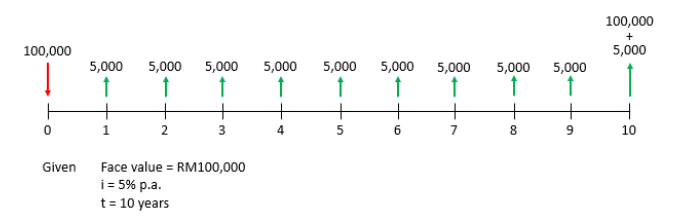

**Bond Illustration** 

- Price of the bond  $P_m$  is taken from the market
- $\bullet$  We can define yield y (yield-to-maturity) using the price  $P_m$  and the following formula:

$$
P_m = \frac{C_1}{(1+y)} + \frac{C_2}{(1+y)^2} + \ldots + \frac{C_{10}}{(1+y)^{10}} + \frac{N}{(1+y)^{10}}
$$

In trading we are reasoning in terms of risk, which in case of interest rate products we can measure by  $DV01_{bond}$  (dollar value of 1 basis point) with the formula:

$$
DV01_{bond} = \frac{\Delta P}{10000 \Delta y}
$$

That is, if we change the yield by 1 basis point what is our impact on the price of a bond

# Hedging with Bond Future

- **e** Bond future is a future that at settlement date delivers a bond
- Correspondingly we can have the risk  $DV01_{futhond}$  when trading bond futures
- We can use bond futures for hedging when trading bonds to get rid of interest rate risk
- The problem is how many bond futures we need to sell when we buy 1mm of a given bond

# Part 1/4

- Define a class "Bond" which contains private variables: maturity of the bond, price, DV01 per unit (mm), coupon, Bloomberg ISIN
- Define Constructor of a Class which assigns private variables
- Define some member functions of the curve class: setprice and getprice, setDV01 and getDV01

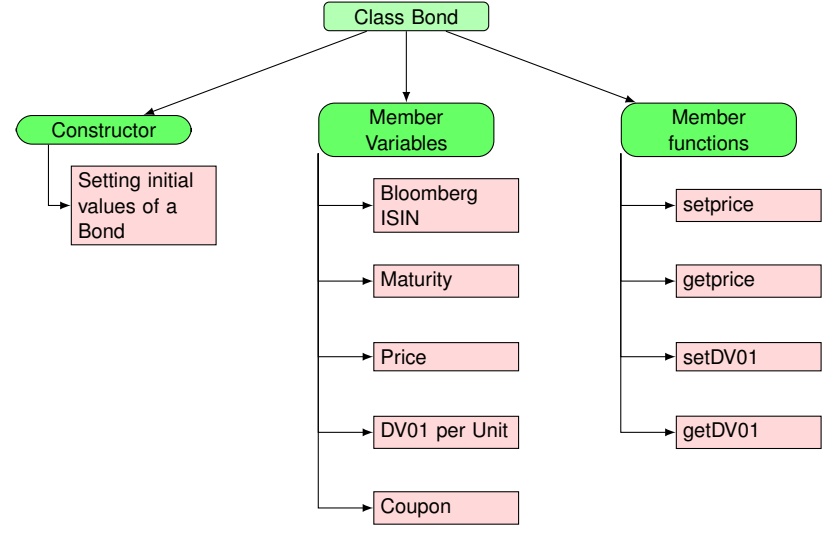

#### Part 2/4

- Define a class "Position" which contains private variables: vector of Nationals, object of bond
- Define Constructor of a Class which assigns private variables
- Define some member functions of the curve class: addNotional, getNotionals, getBond
- Define public function getRisk, that computes total risk of the position as:

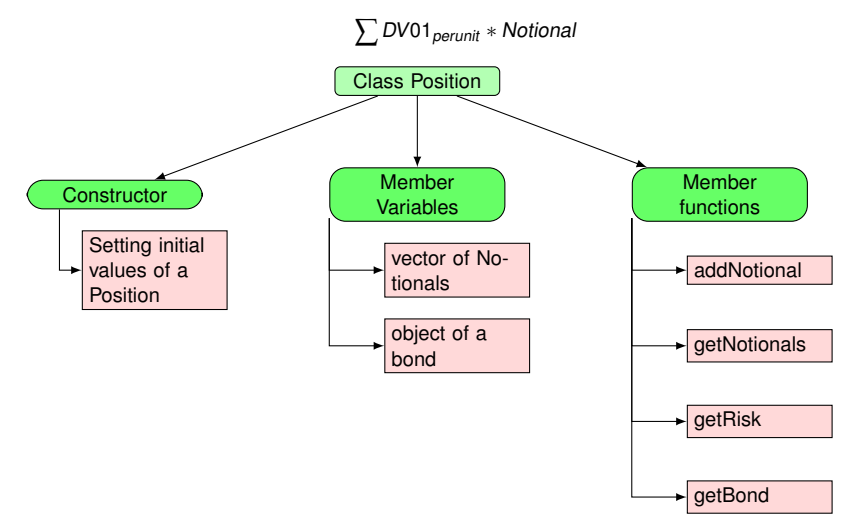

- Define a derived class BondFuture, which inherits from Bond class
- Define a Constructor of the Class using Contractor of the Bond class
- The derived class BondFuture should have a member variable settlementperiod

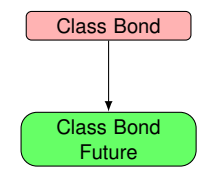

#### Part 4/4

**O** Define a free-function calculateNumberOfContracts that take Position a Bond and Bond Future as arguments and returns (double) number of future contracts we need to have to hedge the position:

$$
\sum \text{Notional} \frac{DV01_{\text{bond}}}{DV01_{\text{futbond}}}
$$

- **In main function test the code:** 
	- $\blacktriangleright$  Initialize the object of a bond
	- $\blacktriangleright$  Initialize the object of a Position
	- $\triangleright$  Add several bond trades to Position
	- $\blacktriangleright$  Initialize the object of a bond future
	- $\triangleright$  Output number of contracts on the screen
- Move all the classes in separate header files